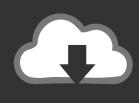

### **DOWNLOAD**

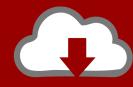

### DOWNLOAD

Python-compare-two-database-tables

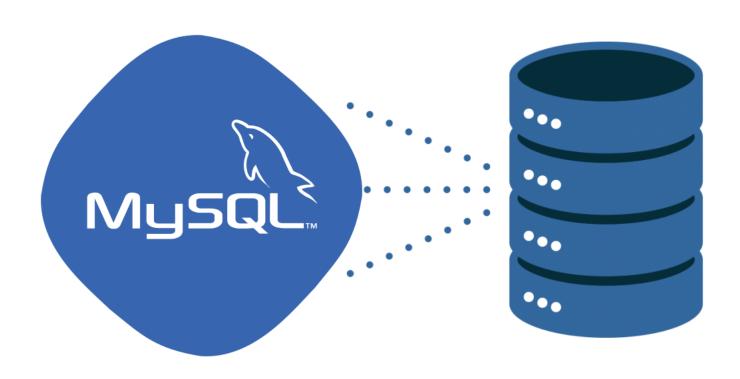

1/3

#### Python-compare-two-database-tables

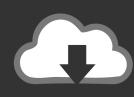

## DOWNLOAD

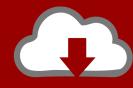

# DOWNLOAD

As duplicates are a nightmare in databases, I wrote a function to identify them between two tables. Duplicates detection in Power Query is extremely useful for data ...

I use very simple python program which needs psycopg library. ... To compare export files from different times or databases I highly recommend to use ... cursor.execute( "select count(\*) from information\_schema.tables where table\_schemall'.. Feb 12, 2017 — It's a good solution when we think about using two different server databases, but if we load 10 million records into a lookup transform... well, only .... For each row of the two columns, the corresponding element of the resulting NumPy array is x if condition is True, and y otherwise. df = pd.DataFrame([[2, .... Generate a comparison report using Python. In this video I show you all how to create a HTML comparison report between two text files using the module difflib.

#### python compare database tables

python compare database tables, python script to compare two database tables, compare two database tables using python, python compare two database tables

A very simple but efficient python script to be able to compare 2 lists of million of ... NET Core Console app to compare two databases for missing tables/columns.

### compare two database tables using python

Data compare. Sometimes you need to compare data from two sources (tables) which have almost identical data with just a few differences. There may be plenty ...

May 2, 2021 — This tip shows you different ways to compare data, datatypes and tables using SQL Server. I will show you different methods to identify changes .... Jul 13, 2019 — I am trying to compare two tables, SQL Server, to verify some data. I want to return all the rows ... Which is completely fine for what I need to do.. How do I move or copy all data, objects, and tables in a database to another database in an ... To import a file into postgres using python is actually very easy.. Jan 30, 2020 — There are two kinds of database-backed operations that you need to do: ... did Honda cars do this quarter in comparison to the previous quarter? ... by creating new 'modelled' tables or materialized views within your data warehouse ... as and when you need it? ... Enjoys Python, coffee, green tea, and cats.. Sep 18, 2018 — Solved: Hi, I am trying to compare two sets of data: Test 1 Scores and Test 2 Scores. The output result would be a table that shows the .... Compare two tables in Access and find only matching data, How do I check if two ... Python script to diff same table in two different databases, To move data .... Sep 30, 2007 — This package allows us to compare two tables – or two views on tables – and inform us on the differences in data. More specifically: the .... We could find the row in the student info table, matching by name. What if 2 students had the same name? (Did you know that in Bali, every person has only 1 of 4 ... 8d69782dd3

10vo niece cummy panties, E29315C0-8F6D-4D88-99D6-0818004A @iMGSRC.RU

rand-mcnally-dock-for-chromebook

Very cute girl Helen @iMGSRC.RU

Sweetie, 123553415 3757574550933153 56775 @iMGSRC.RU

Lynch Pilson Wicked Underground 2003 320 K

Download Shahid4U CoM Dark Desire S01E05 720p WEB mp4

Piona in white pantyhose, 57d3293ff2270 @iMGSRC.RU

Asian Cuties, 557939 1405196716360457 74653576 @iMGSRC.RU

Fujinon lens service manual

Sweet Ones (Boys In Speedos 5), BIS 13 @iMGSRC.RU

3/3